## **Adobe Photoshop Mix Pc Download ((NEW))**

After you have installed and activated Avast, you only need to open the.exe file that you downloaded and run it to activate the full version of Avast. Make sure to save any files you have open beforehand and close all programs and programs before running the.exe file. This is a very simple process and is easy to use. To install Adobe Photoshop CS5, you'll need to download the software from Adobe's website. Once you are done downloading CS5, you'll need to double-click on the file to install it. The installer should open up and will then need you to make a few selections. The first thing that you should do is to select the language that you want the software to be in. Next, you'll need to select if you want to make or purchase a license. If you are making a license, you'll need to input your serial number. You'll then need to select a location for CS5, and you'll need to provide your name and email address. Until you're ready, do nothing else. You'll then need to click on the finish button to complete the installation. You can now enjoy Adobe Photoshop CS5.

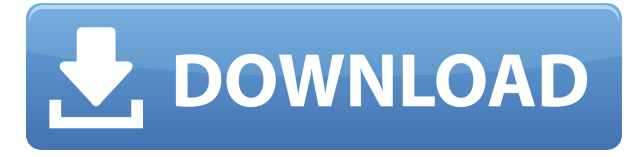

One add-on saving feature in the beta version is whether you want to simply create a version history for a file or save it as a cloud document that you can share with others. The update also will remember your preferred keyboard shortcuts through a checkbox screen on the Open dialog. The update can also import PSD files from Aperture or Bridge and export to Aperture or Bridge. Lightroom 5 is here. Everyone who purchased Lightroom 4 or upgraded to it will get the Update 1 for free. If you opted for a subscription of Lightroom 5, you will get a free update as soon as you buy it and register it. If you are a newer subscriber, however, you need to agree to a one-month wait time just to get the update. Once you do, Lightroom updates will just appear in Lightroom. The latest update for Photoshop, version 24 (going by the name Lightroom 2023 and CS6—that is, Photoshop 2020 or 2023), adds numerous new features, such as improved Deep Search and the ability to preserve your active layers across a save. New in Lightroom 5 is an efficient way to shift between Photoshop and Lightroom. You can switch directly from one app to the other with a simple open/save drag. A new, free online collection of workflow tutorials gives you a chance to get a good understanding of all the new features of Lightroom 5. Learn about the new book organization system, use the pen tool to annotate an image, crop with the Magic Wand, work with layers, edit videos, edit photos, create thumbnail tiles, add HDR photos, and so on. You have to be patient while you watch the materials, which are targeted at the beginner and cover the basics. They remain approximately equal in quality, but they are good enough to get you started.

## **Photoshop CC 2019 Version 20 Activation Key WIN + MAC x32/64 {{ latest updaTe }} 2023**

Adobe Photoshop is available in different versions, and each one offers a variety of different features. While the basic version of Photoshop will be enough for most new users, for beginners that want to start editing their photos, taking advantage of the features of Photoshop CC can be beneficial. The basic version of Photoshop CC, for example, is slightly less powerful than the more advanced versions, but it is not as expensive. This makes it a great option for beginners who are just getting started. Now, it wouldn't be realistic to guarantee that you'd be a Photoshop wiz at this point — but that isn't what this guide was designed to do. We hope we've provided you with the understanding you'll need to use the powerful tools in Photoshop in a timely, efficient, nonhair-pulling manner, so that you can elevate your visual content game, like, today. The world's most popular graphics software, Adobe Photoshop is one of the most powerful tools on the planet. With over 32 years of experience and more than 10 billion downloads, Photoshop has opened up new creative possibilities for artists, designers and photographers. Now your iPhone or iPad can help you work even faster, and you can take your Photoshop skills anywhere. **What software should I use for photo editing and graphic design?**

For most people, at least, Photoshop is the best app for photo editing and graphic design. It has plenty of useful tools and lots of tutorials to help you get started. There are many powerful tools, such as the ability to easily crop, resize, and retouch the picture. Photo editing software is a powerful tool and there are many very capable apps on the market today. But Photoshop is just about right for most people. e3d0a04c9c

## **Download Photoshop CC 2019 Version 20With Full Keygen Keygen For (LifeTime) [Mac/Win] X64 2022**

Photoshop's line of plugins (shared graphics, images, fonts, graphics etc.) is another highly valuable tool. It offers designers and even amateurs access to some of the most powerful features. Most users are already familiar with them because these features are often used in articles shared on social media and portals like Reddit and Digg. When it comes to video editing, a good toolkit may be the difference between success and failure. Adobe After Effects is a well known video editing tool released by Adobe. It is an integrated product that contains tools such as motion tracking, chroma keying, kaleidoscope effects, audio effects, and Premiere Pro CS5. All of these tools are designed to work flawlessly and seamlessly with each other. This tool comes with an extensive and amazing feature set that helps you create more professional videos. With the birth of internet, video marketing is getting bigger day by day. So looking for a good tool set to play with is one necessity. Adobe After Effects is an excellent toolset that can be widely used by both beginner and professional video marketers. The price of this toolkit is between \$500 to \$1000, depending on the features one uses. Photoshop's layers are another widely known feature. With the layer tool, you can create or edit images, text, or other shapes. When you use the layer tool, you build up content on a separate plane. By giving a layer a name, you can edit it just as if it is a separate image. The entire content of that layer is accessed by depressing the TAB key, moving the content to the top of the new window and pressing the UP ARROW key. This allows you to easily work with exact content.

photoshop for mac m1 download download photoshop 2021 for mac m1 adobe photoshop mobile download photoshop cs6 portable mega download photoshop study material free download photoshop 3d material free download photoshop tutorial free download pdf photoshop architecture material free download photoshop study material pdf free download photoshop cc 3d material free download

The basic version of Photoshop has some pertinent features for the beginners as well as the professionals. The latest and advanced version of Photoshop, Photoshop CC has a whole new approach with a fresh face and a newer design. It also contains compatibility for all the devices like mobile phones, tablets, and desktops available in the market. The users can upgrade anytime by purchasing a subscription and use the latest version of the software. It is one of the most demanding and advance software in the market. Adobe Photoshop is one of the best and most used software for designing, editing and enhancing the images. It has brought to the picture millions of jobs. This editing software is developed for both professionals and amateur users. It has an interface and features that are comparable to any other software. This editing software has a good reputation for its interface and features that allow user to perform the editing tasks in a faster-paced manner. For a complete beginner, Photoshop is an affordable option. Editing visual effects with this editing software is a breeze. This editing software is designed for simple users having a fresh sight. This editing software has a user-friendly interface that enables the user to perform editing tasks on images in a simple and easy manner. With an annual fee of \$49.99, the subscription-based platform has become a must-have amongst web and graphic designers. As the

name suggests, the subscription service includes Resume, CC, CS, and Photomerge, which will ensure that your creative tools are updated at that time.

QuickFix feature provides the ability to quickly and easily manipulate text and graphic objects in InDesign. Quickly fix text fields and auto-update imported PDF files by interacting with the content in InDesign just as you would in other applications, with no need to adjust InDesign's text objects. QuickFix feature helps you with layout creation and maintenance tasks. Quick Fix tool will superimpose predefined grid options and other placeholders to help with layout creation and maintenance tasks without having to spend hours or days crafting a grid and placement. With QuickFix Arrange, now, you can quickly adjust and redefine your text area using simple drag and drop functions. In experimental mode, you can resize selected text areas and align text with objects in a single action. Adobe Photoshop features a long list of new features and updates to come out in the next year. These release date predictions are also based on surveys conducted amongst **computer** and print **journalists** who specialize in Photoshop. I've compiled a list of 15 **changes** to Photoshop over the next 12 months that will make your life easier as a designer. The list below will be updated as new changes are announced. If you are an even a beginner designer, then first of all, you should know that Adobe Photoshop is the industry's standard graphic-editing software. To say the least, it is an essential software package for a professional designer.

<https://soundcloud.com/tewangmegitan/generador-de-claves-gt-estimate-1> <https://soundcloud.com/apajeedawagi/download-laptop-battery-doubler-121-serial-number> <https://soundcloud.com/giaweahode1972/kannada-astrology-books-pdf-free-38> <https://soundcloud.com/nabatiplankx/lego-star-wars-3-pc-activation-code> <https://soundcloud.com/koptivesat1978/lumion-25-pro-crack-64-bits> <https://soundcloud.com/yoquegemisim/tm-heera-font-download-downloader> <https://soundcloud.com/georgiy3v9k/zmodeler-3-crack-serial-35> <https://soundcloud.com/chanmaturo1985/farcry4updatev14reloadedgamedownload> <https://soundcloud.com/achayanvartf/girish-ahuja-income-tax-book-pdf-free-download> <https://soundcloud.com/gagnergotaasu/blaupunkt-mfd-code-calculator> <https://soundcloud.com/egwimakaremy/download-turbulencefd-2018-for-cinema4d> <https://soundcloud.com/arleimanfeda/affinity-designer-180585-crack-with-serial-key-latest-2020>

**Adobe Photoshop –** Photoshop has become a world class graphics editing software in the course of time. It's the software package most professionals are pledged to and uses it extensively everywhere. The basic functions are graphic design, digital editing, retouching and image manipulation. Just imagine how great it would be to use Photoshop for other such occasions, such as video editing and photo editing. Photoshop makes it very easy even for non-expert users to digitally retouch any image and editing. You can also use it to create amazing images. **Adobe Photoshop** The features are powerful tools to generate vibrant and vibrant images. It's purely a rending and editing tool that allows users to view and manipulate images details. Adobe has released the 2017 version of Photoshop, which is a free upgrade for all previous Photoshop users. The acclaimed Adobe Photoshop CC creates stunning and artists of all levels. If you're still using Photoshop CS6, you can upgrade to Photoshop CC 2017 for free. The upgrade process is fairly straightforward and painless. There are no more major changes between the two versions. If you already use Photoshop CS5, opt for the free upgrade to the 2017 version. **Adobe Photoshop -** Adobe Photoshop is the most powerful image editing software in the world and graphics tool. It is

one of the original graphic design tool. As a result, it is considered as one of the most reliable and advanced digital image editing software. It is not only about the fact that you can edit images but Photoshop comes with its own library of design and editing options.

[https://entrelink.hk/political/download-free-adobe-photoshop-2021-version-22-5-hack-3264bit-update](https://entrelink.hk/political/download-free-adobe-photoshop-2021-version-22-5-hack-3264bit-updated-2022/) [d-2022/](https://entrelink.hk/political/download-free-adobe-photoshop-2021-version-22-5-hack-3264bit-updated-2022/) <https://ibaimoveis.com/wp-content/uploads/2023/01/natkay.pdf> [https://www.happytraveler.it/wp-content/uploads/2023/01/Photoshop-7-Actions-Free-Download-REPA](https://www.happytraveler.it/wp-content/uploads/2023/01/Photoshop-7-Actions-Free-Download-REPACK.pdf) [CK.pdf](https://www.happytraveler.it/wp-content/uploads/2023/01/Photoshop-7-Actions-Free-Download-REPACK.pdf) <http://alluneed.company/?p=28587> <https://sarahebott.org/adobe-photoshop-10-free-download-full-version-full/> <https://www.virtusmurano.com/wp-content/uploads/2023/01/amatnaet.pdf> <https://xn--kgv-reisewitzerhhe-s3b.de/wp-content/uploads/2023/01/valimir.pdf> <https://btr-pen.com/wp-content/uploads/2023/01/wynntaki.pdf> <https://revivalgate.net/adobe-photoshop-cs6-license-key-windows-64-bits-new-2023/> <http://mysleepanddreams.com/?p=40567> <https://thelacypost.com/download-free-photoshop-cc-2014-full-version-for-windows-updated-2023/> <http://loisirsaglac.com/wp-content/uploads/2023/01/benemar.pdf> <http://tutmagazine.net/adobe-photoshop-cs6-free-download-for-linux-cracked/> <http://moonreaderman.com/can-you-download-photoshop-on-linux-better/> [https://www.ahyatfood.com/wp-content/uploads/2023/01/Download-Adobe-Photoshop-2020-Full-Prod](https://www.ahyatfood.com/wp-content/uploads/2023/01/Download-Adobe-Photoshop-2020-Full-Product-Key-WinMac-New-2022.pdf) [uct-Key-WinMac-New-2022.pdf](https://www.ahyatfood.com/wp-content/uploads/2023/01/Download-Adobe-Photoshop-2020-Full-Product-Key-WinMac-New-2022.pdf) [http://restauranteloise.com/photoshop-2022-version-23-2-download-incl-product-key-windows-lifetim](http://restauranteloise.com/photoshop-2022-version-23-2-download-incl-product-key-windows-lifetime-patch-2022/) [e-patch-2022/](http://restauranteloise.com/photoshop-2022-version-23-2-download-incl-product-key-windows-lifetime-patch-2022/) [https://www.divinejoyyoga.com/wp-content/uploads/2023/01/Free\\_Photoshop\\_Software\\_Free\\_Downlo](https://www.divinejoyyoga.com/wp-content/uploads/2023/01/Free_Photoshop_Software_Free_Download_REPACK.pdf) [ad\\_REPACK.pdf](https://www.divinejoyyoga.com/wp-content/uploads/2023/01/Free_Photoshop_Software_Free_Download_REPACK.pdf) <https://deepmagicsoftware.com/how-to-download-photoshop-elements-helpx-link/> <http://www.interprys.it/?p=86997> [https://xn--80aagyardii6h.xn--p1ai/download-photoshop-2022-version-23-2-activation-code-with-keyge](https://xn--80aagyardii6h.xn--p1ai/download-photoshop-2022-version-23-2-activation-code-with-keygen-win-amp-mac-32-64bit-2023/) [n-win-amp-mac-32-64bit-2023/](https://xn--80aagyardii6h.xn--p1ai/download-photoshop-2022-version-23-2-activation-code-with-keygen-win-amp-mac-32-64bit-2023/) <http://hexacon.pe/photoshop-cc-2014-crack-with-licence-key-win-mac-2022/> [https://ldssystems.com/wp-content/uploads/Download-free-Photoshop-2021-version-22-Hacked-With-](https://ldssystems.com/wp-content/uploads/Download-free-Photoshop-2021-version-22-Hacked-With-Product-Key-For-PC-x3264-finaL-versio.pdf)[Product-Key-For-PC-x3264-finaL-versio.pdf](https://ldssystems.com/wp-content/uploads/Download-free-Photoshop-2021-version-22-Hacked-With-Product-Key-For-PC-x3264-finaL-versio.pdf) [https://kuchawi.com/wp-content/uploads/2023/01/Photoshop\\_CC\\_2018\\_version\\_19.pdf](https://kuchawi.com/wp-content/uploads/2023/01/Photoshop_CC_2018_version_19.pdf) <https://mentorus.pl/wp-content/uploads/2023/01/amarkas.pdf> <https://lexcliq.com/download-adobe-photoshop-cs6-free-for-windows-10-top/> <https://www.bullardphotos.org/wp-content/uploads/2023/01/zylisydn.pdf> <https://verasproperties.com/2023/01/02/download-photoshop-exe-setup-best/> [https://freecricprediction.com/wp-content/uploads/2023/01/Download-Photoshop-Cs5-Setup-Exe-BES](https://freecricprediction.com/wp-content/uploads/2023/01/Download-Photoshop-Cs5-Setup-Exe-BEST.pdf) [T.pdf](https://freecricprediction.com/wp-content/uploads/2023/01/Download-Photoshop-Cs5-Setup-Exe-BEST.pdf) <http://theenergizergenerator.com/?p=2560> [https://prosports.qa/~prosport/wp-content/uploads/2023/01/Download-Bird-Brush-Photoshop-TOP.pd](https://prosports.qa/~prosport/wp-content/uploads/2023/01/Download-Bird-Brush-Photoshop-TOP.pdf) [f](https://prosports.qa/~prosport/wp-content/uploads/2023/01/Download-Bird-Brush-Photoshop-TOP.pdf) <http://dubaisafariplus.com/?p=8620> <https://mattphones.com/wp-content/uploads/2023/01/dejchee.pdf> [http://pitbulldogz.com/index.php/2023/01/02/adobe-photoshop-2022-version-23-0-download-free-lice](http://pitbulldogz.com/index.php/2023/01/02/adobe-photoshop-2022-version-23-0-download-free-license-key-licence-key-2023/) [nse-key-licence-key-2023/](http://pitbulldogz.com/index.php/2023/01/02/adobe-photoshop-2022-version-23-0-download-free-license-key-licence-key-2023/) <http://arnoldrender.ru/wp-content/uploads/2023/01/gemnat.pdf> <https://streetlifegaming.com/wp-content/uploads/2023/01/phylfynl.pdf>

<http://efekt-metal.pl/?p=1> https://assetmanagementclub.com/3d-activator-for-photoshop-cs6-download-\_exclusive\_/ [https://leidenalumni.id/wp-content/uploads/2023/01/Adobe-Photoshop-Cs6-Free-Download-For-Pc-Wi](https://leidenalumni.id/wp-content/uploads/2023/01/Adobe-Photoshop-Cs6-Free-Download-For-Pc-Windows-10-32-Bit-HOT.pdf) [ndows-10-32-Bit-HOT.pdf](https://leidenalumni.id/wp-content/uploads/2023/01/Adobe-Photoshop-Cs6-Free-Download-For-Pc-Windows-10-32-Bit-HOT.pdf) <https://michoacan.network/wp-content/uploads/2023/01/pendarl.pdf> <https://mbatalks.in/wp-content/uploads/2023/01/garwony.pdf>

You can quickly modify an image's resolution with the Content-Aware auto-crop tool, and more. This feature gives you lots of options to crop out a specific section of an image without messing with the entire frame. Sometimes that's what you're looking to do. Another common feature that demonstrates how you can get the most out of Photoshop is the Type tool. With the Tool Options up top, you can even further fine-tune the font and color profiles for your work, and create custom text styles using the Type > Create New Style option. Type > Create New Style in Photoshop offers a multitude of options so that you can customize the text with a set of predefined settings for your document. Other tools with which to create new works include the Selection tool, which lets you make selections in an image, and the Free Transform tool, which lets you smoothly transform areas of an image. Use the Free Transform tool to apply a rotation, skew, or perspective to images, and you can even use it to distort your image into a new shape. Photoshop lets you quickly change the size or shape of an image window to constantly work on your work in minimal space. However, it differs in that you can select multiple layers in a single window, making it a very powerful tool. Photoshop also offers a tool that lets you visually compare two different versions of the same image side by side. Adobe has also introduced a few new features related to color, including the ability to set your monitor to a true black and white, color profiles, and Duotone, a color management system and tool that allows you to use only one key to access a range of almost any color. This lets you create a true black and white effect without the need to use black and white ink.